## **CS212 Worksheet 3**

## Monday, February 22, 2016

1. Add the *smallerThan* method to the *Circle* class taught in the classroom.

```
import java.text.DecimalFormat;
class Circle
{
       DecimalFormat f1 = new DecimalFormat("0.00");
       private double radius;
       public Circle() { radius = 0; }
       public void set(double r)
       { radius = r; }
       public double area()
       { return Math.PI*radius*radius; }
       public double circumference()
       { return Math.PI*2.0*radius; }
       public void writeOutput()
       {
               System.out.println("Area = " + f1.format(area());
               System.out.println("Circumference = " + 
                       f1.format(circumference()));
       }
       public boolean smallerThan(Circle x)
       \left\{ \right\}return radius < x.radius;
       }
}
```
- 2. Write the statements to perform the following tasks.
	- a) Declare two objects of *Circle*, *C0* and *C1* and initialized with 0 of radius for both objects.

```
Circle CO = new Circle();
Circle Cl = new Circle();
```
b) Change the radius of *C1* to 1.

 $Cl.set(1)$  ;

c) Output only the circumference of *C1* to the monitor.

System.out.println(C1.circumference());

d) Compare the two circles, and output a message to tell which circle is smaller.

if(C0.smallerThan(C1)) System.out.println("C0 is smaller."); else System.out.println("C1 is smaller.");

3. Write a segment of code to read different radius values (from the keyboard) for *C0*, until a negative is read, and output the corresponding area values to the monitor. Also output the area for the smallest one.

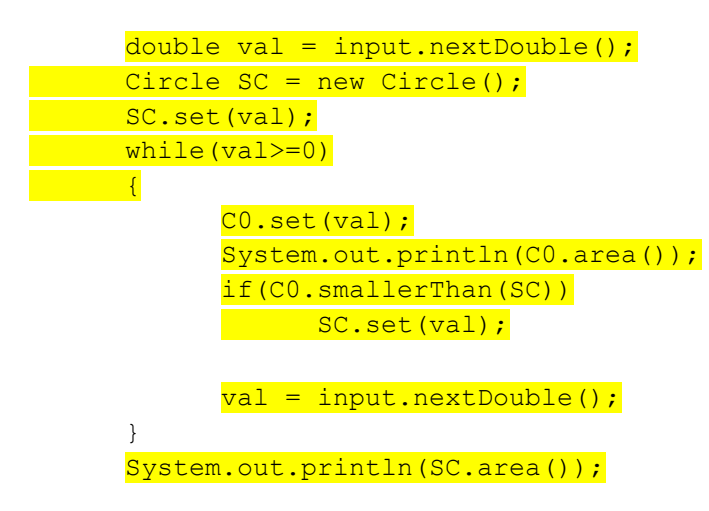